## **山形県 ICT活用4次元モデル1.0**

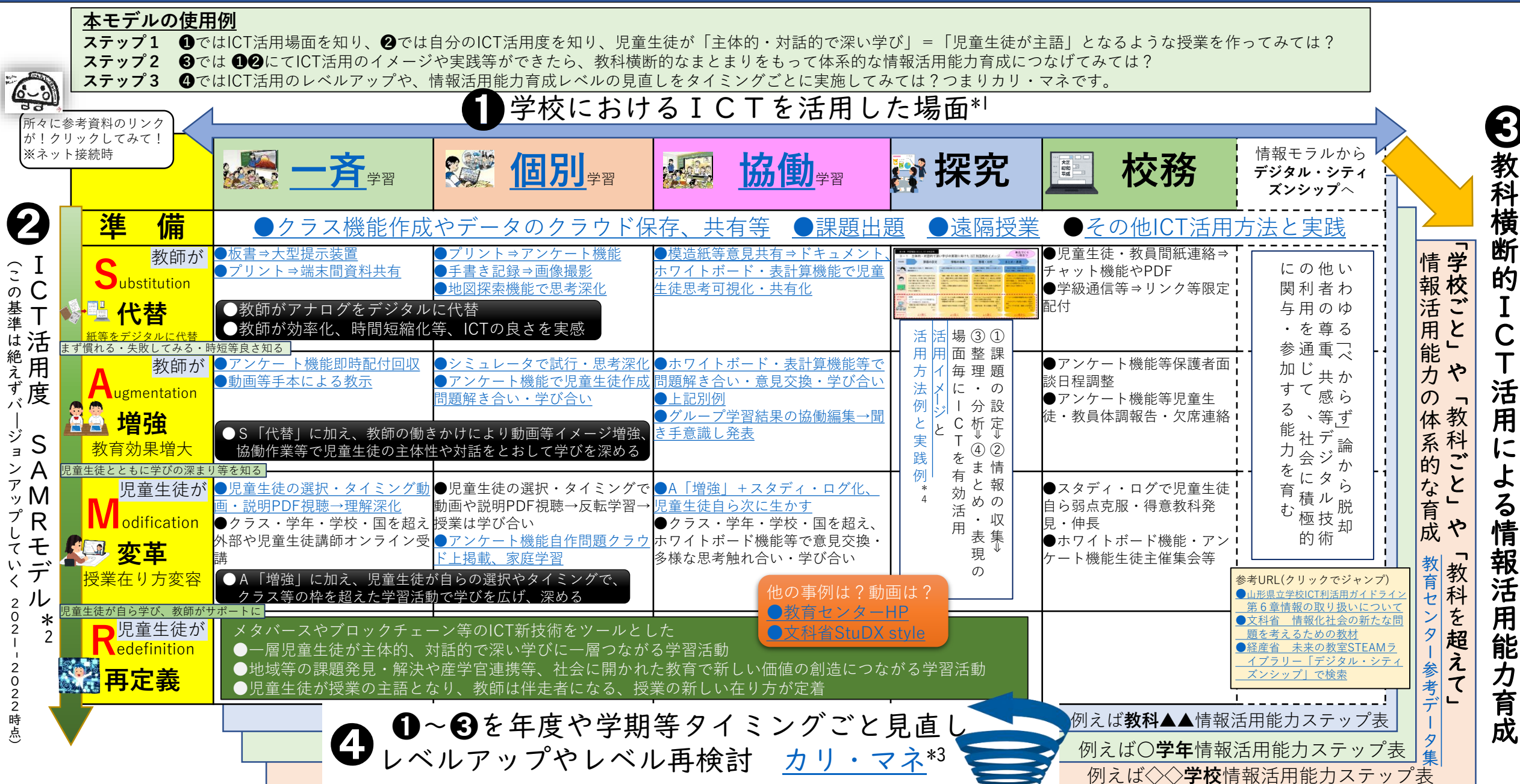

\*1 文部科学省「学びのイノベーション事業」実践研究報告書 2014 \*2 Ruben.R.Puentedura 2010 \*3 文部科学省「学習の基盤となる資質・能力としての体系表例とカリキュラム・マネジメントモデルの活用情報活用能力の育成」 \*4山形県教育委員会、山形県教育センター「山形県立学校ICT利活用ガイドライン」資料集 2022